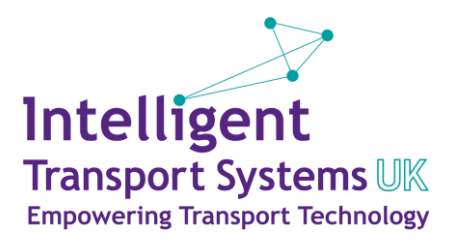

# Intelligent Transport Systems UK

How to use the Members Area

### **Members Area – 'go-to' hub for ITS UK**

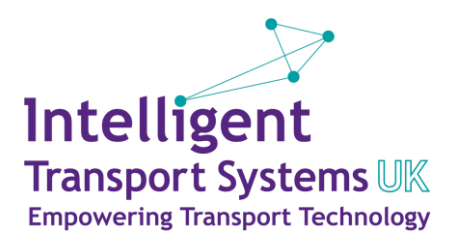

#### **https://its-uk.civiplus.net/**

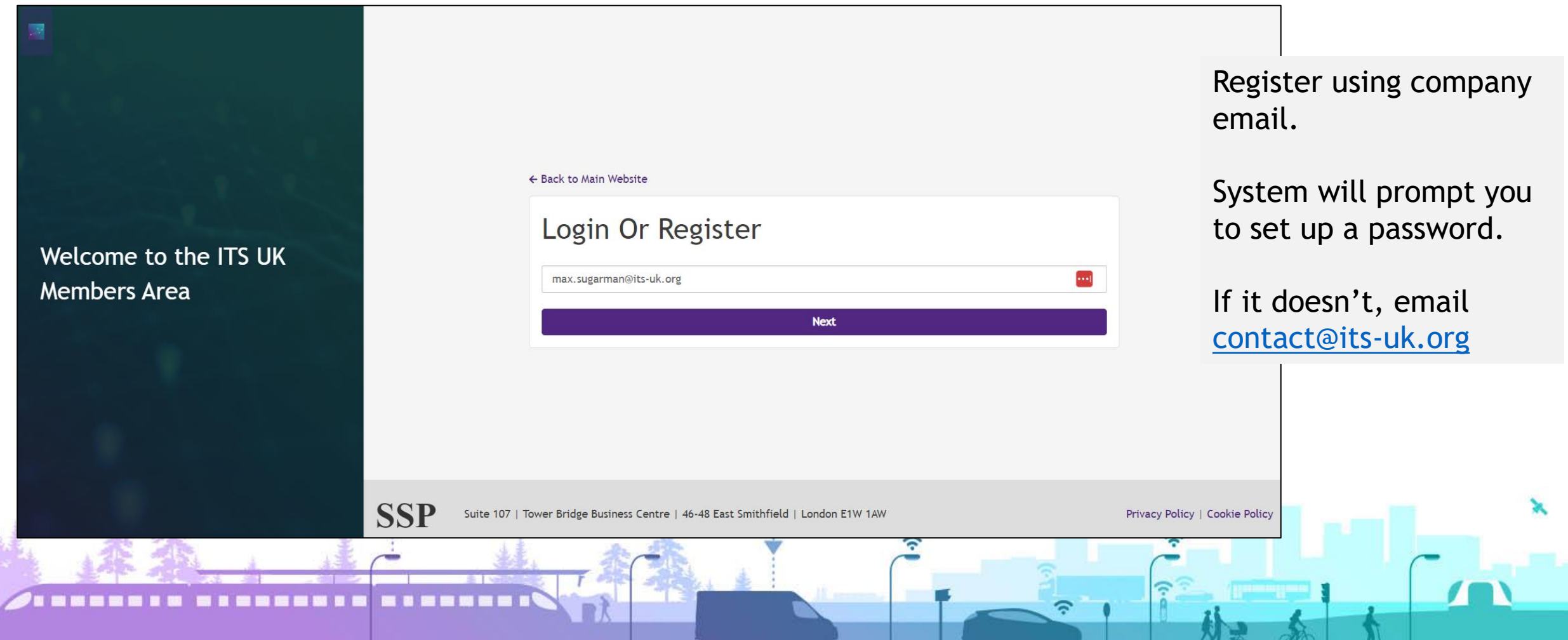

## **Members Area – 'go-to' hub for ITS UK**

 $\blacksquare$ 

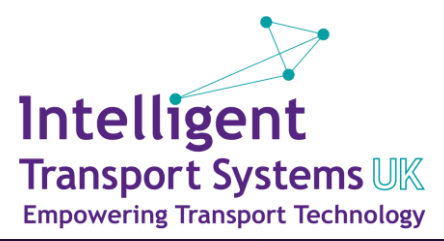

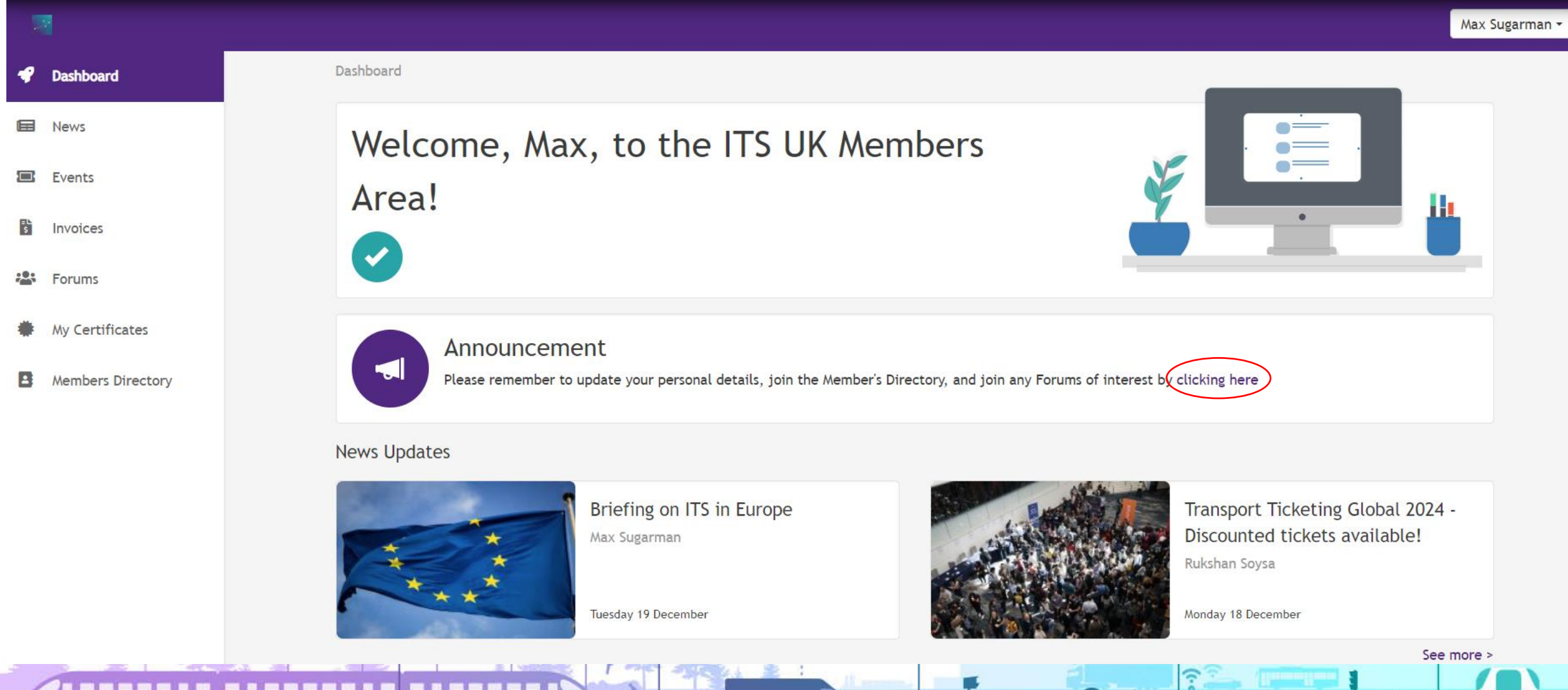

### **Update your details**

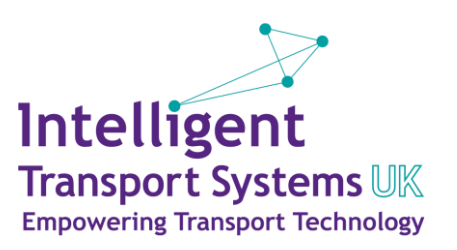

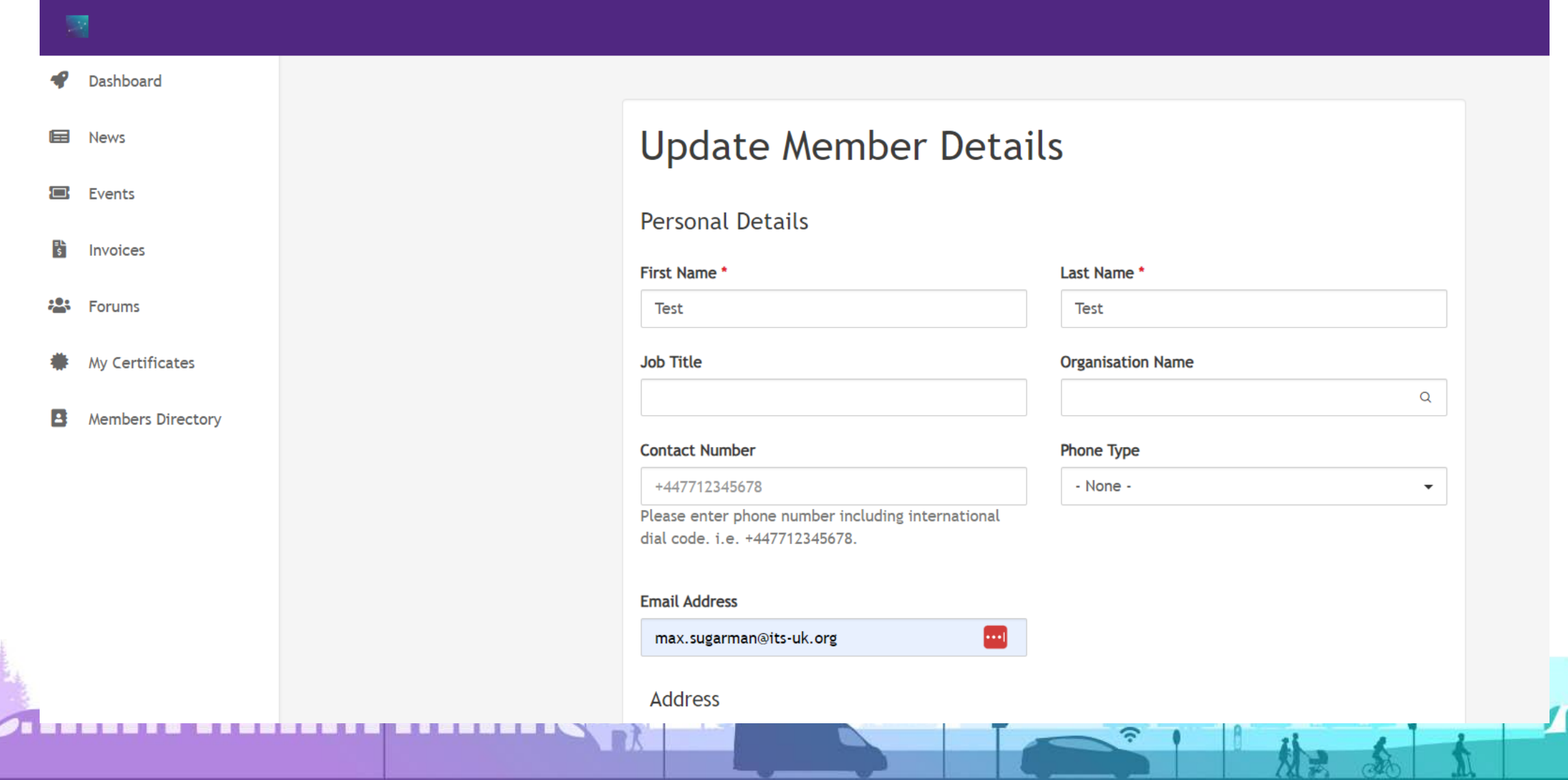

#### **Sign up for Forums**

**\_\_\_\_\_\_\_** 

**Art** 

--------

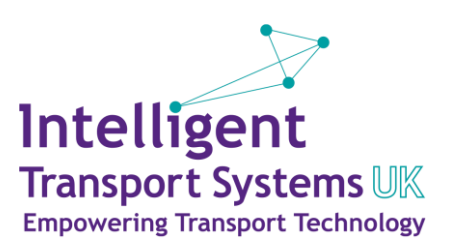

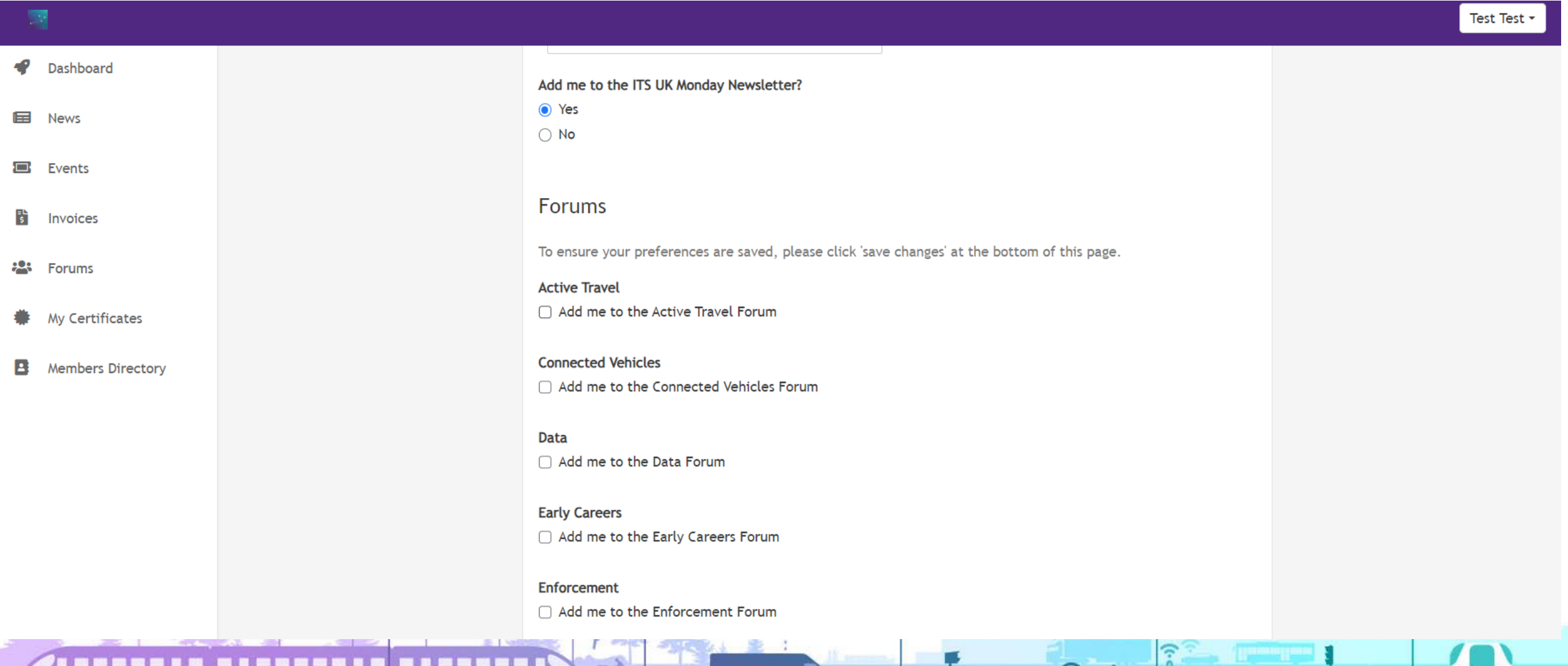

چ

#### **Add yourself to the Members Directory**

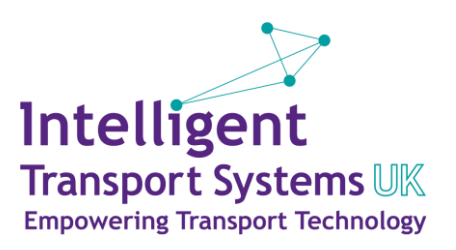

 $\mathbf{X}$ 

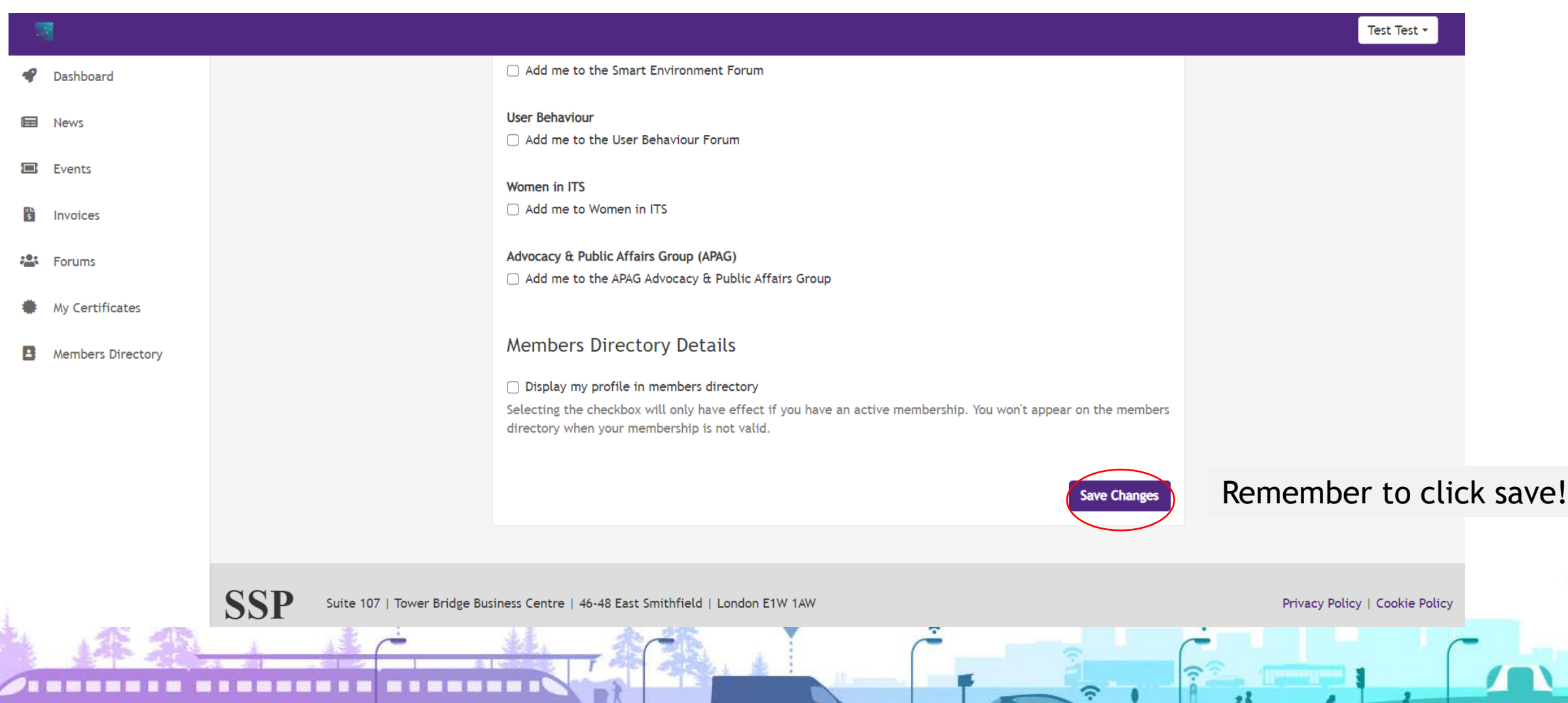

#### **View past presentations**

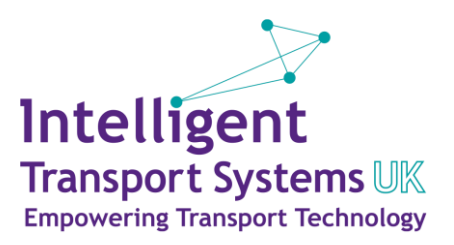

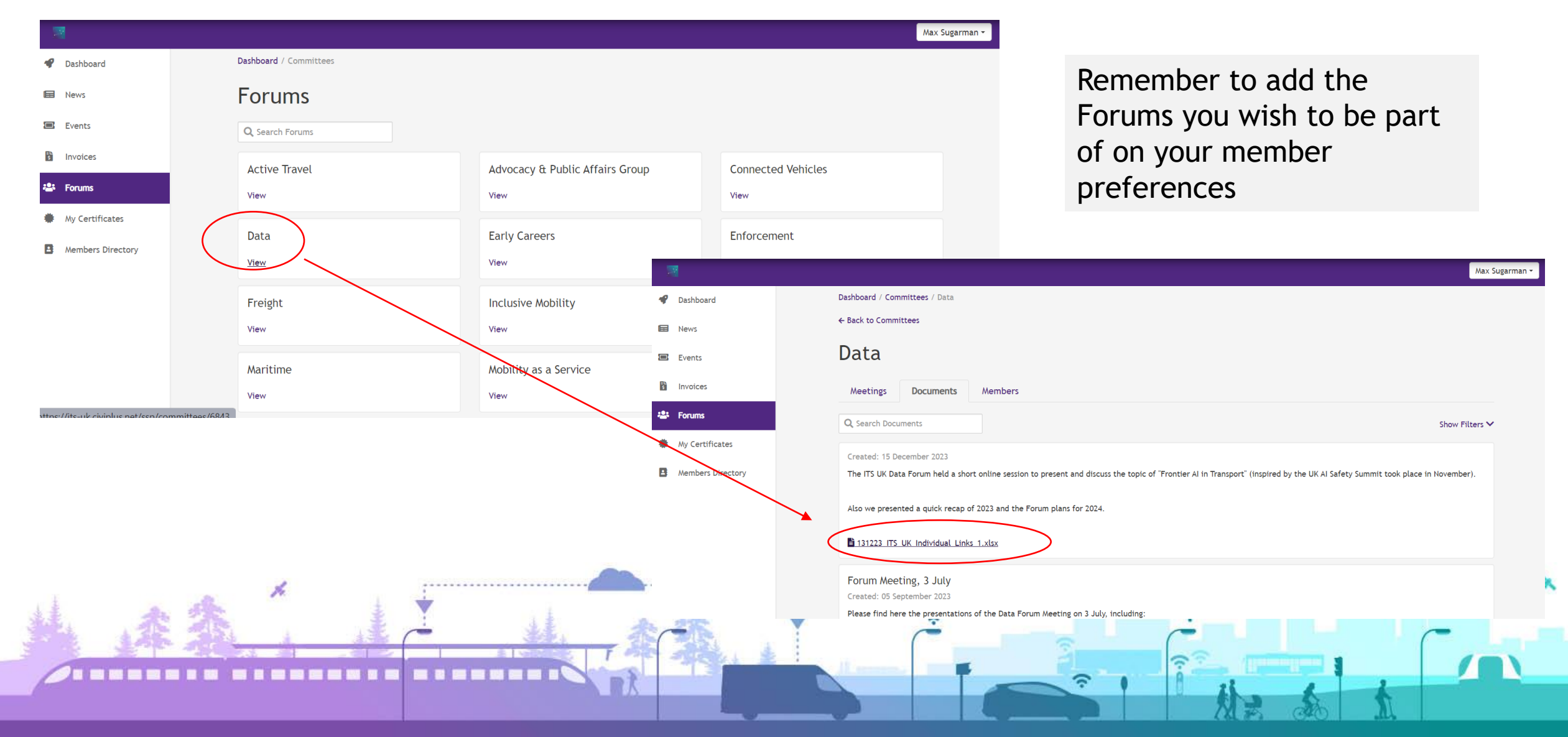

#### **View Membership Certificate**

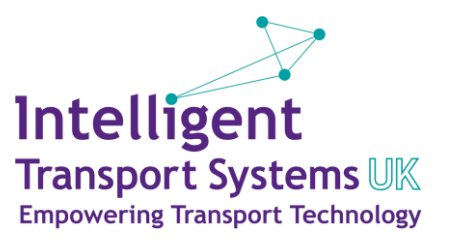

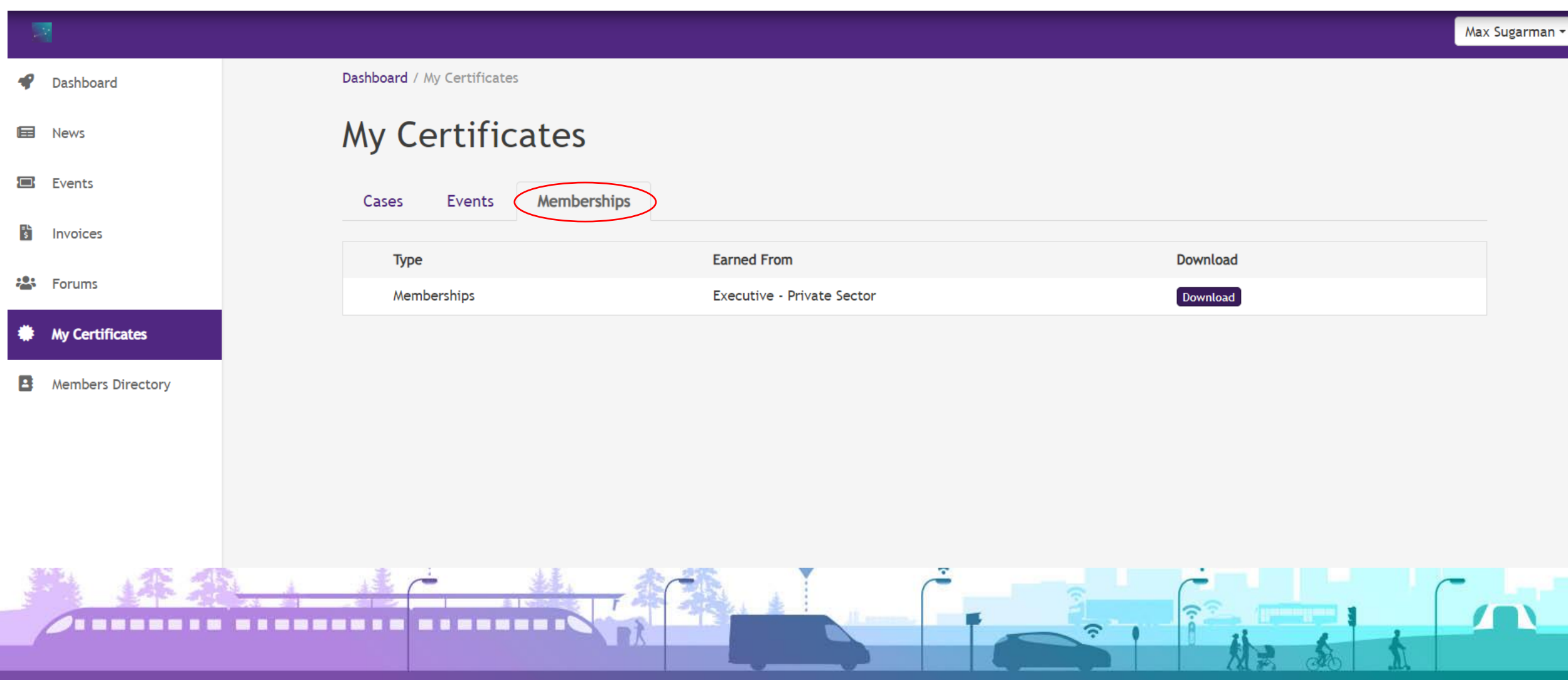

#### **Find other Members**

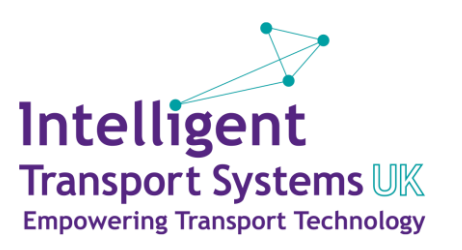

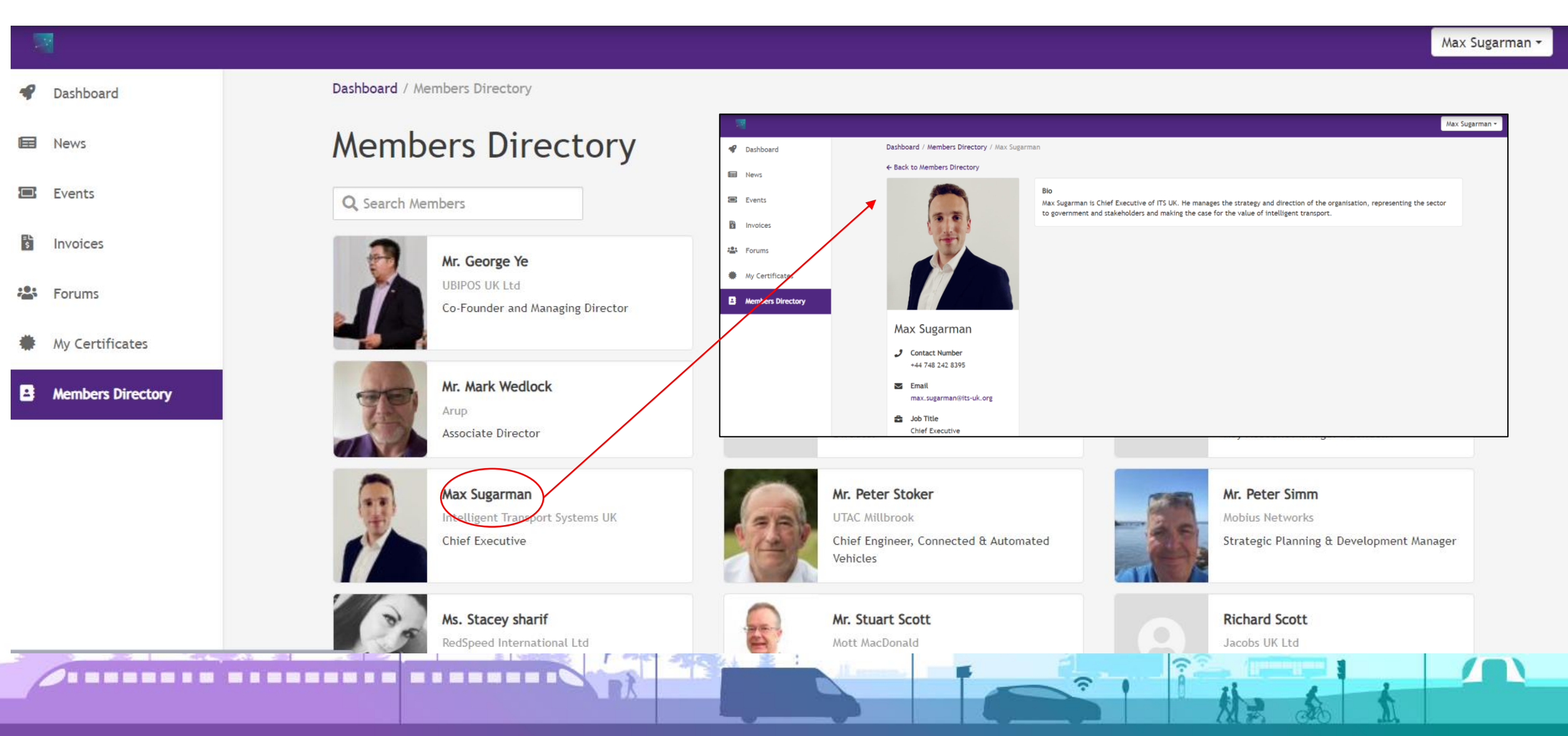

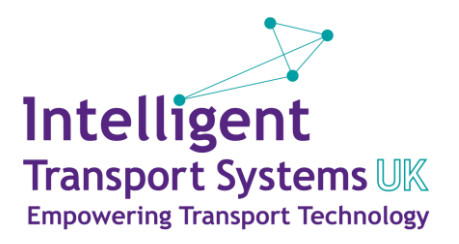

# Intelligent Transport Systems UK

How to use the Members Area